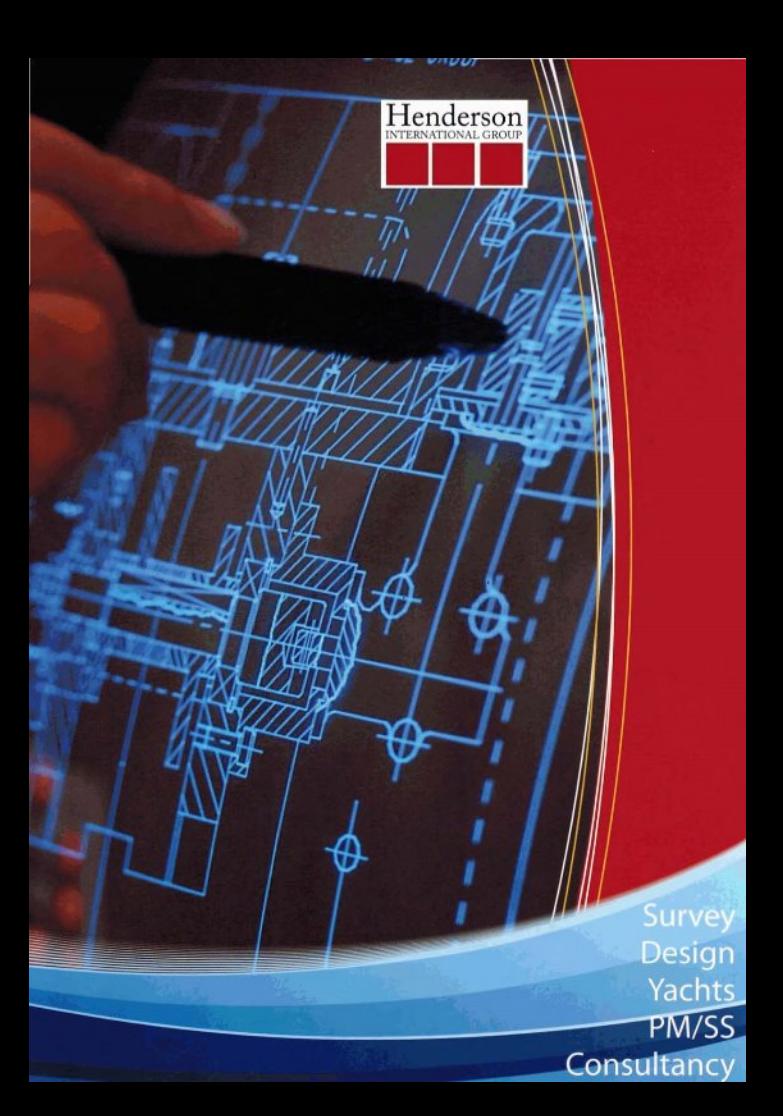

# ENGINEERING DESIGN AND NAVAL

#### **ARCHITECHTURE (EDNA) SERVICES**

Expanded to become the leading Naval Architecture Consultancy in the UAE, the Gulf and the Far East Serving government agencies and private companies globally, with New Builds and Major Conversion designs.

#### Undertakes:

Large Modification/Conversion projects Existing and New Marine Vessels Offshore Structures On Contracts and/or Turnkey basis

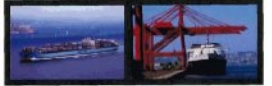

### **RANGE OF SERVICES**

- . Naval Architecture for New Build Design / Refit
- · Structural Engineering/Analysis
- . Mechanical/Piping Engineering
- · Electrical Engineering
- · Safety and Reliability Engineering
- \* Marine & Offshore Engineering
- · Civil Engineering
- · Vessel Audit Surveys
- · P&I Surveys (All Types of Risks)
- · Superintendency, Damage and Repair Surveys
- · General Loss Adjusting Claim Handling
- · Supplementary Services
- . Dry & Liquid Cargo Quantity & Quality Surveys
- · Yacht Engineering / Design
- · Yacht Operation Management .
- · Yacht Built Project Management
- · P&VH&M Condition Surveys
- · Pre Purchase Condition Surveys
- · Valuation Surveys
- · Damage Surveys
- · Cargo Damage Surveys
- · Bunker, Warranty and Tow Approval Surveys
- · Flag State Inspections
- . Court and Lawver Appointed Experts
- · Risk Evaluation/ Management
- · Project Management
- · Quality Assurance and Control
- . Consents and Approvals
- · Compass Adjustment

## **MARINE SURVEY SERVICES**

As a completely independent company, Henderson International provides an extensirange of Survey Services that are undertaker by an experienced and professionally qualified team of Master Mariners, Marine Engineers and Insurance Professional Core survey activities: Pre Purchase Type Surveys Protection and Indemnity Surveys Court Expert and Arbitration **Fyaluation of Port Activities** Risk Evaluation. Vessel Audit Cargo Surveys

## YACHTS SERVICES

Henderson International will provide all the consultancy services for your yacht, from initial concept and design stage through to completion and delivery of your vessel. Our services can be tailored to meet the specific requirements of any projects from the new built to repairs and refurbishment. As the owner representative and project managers for your vacht, the Henderson Team will review every detail of the project to insure that all quality standards are met. Including Class and Flag requirements.

#### **HI STRATEGIC OFFICES WORLDWIDE**

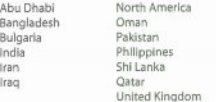

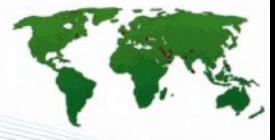

# "A Real World Approach to Marine Consultancy"

# MARINE CONSULTANCY SERVICES

Henderson International undertakes selected Key Assignments for major Organizations, Ship Yards, Financial Institutions, Interested Investors, and Key Marine Operations around the world. Such assignments fit into Henderson International's overall Marine Business Areas and Operational and Professional Expertise. As with all other Henderson International Divisions the Consultancy Area of Henderson International is a major force in the local market place with many satisfied clients to date.

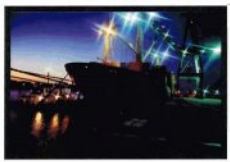

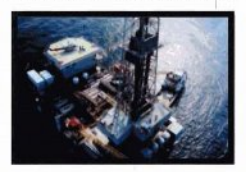

Henderson International LLC has extensive experience in providing such services and suitable liaison with the Client to ensure the overall objectives are met in all respects.

# PROJECT MANAGEMENT AND SITE SUPERVISION SERVICES

The building of a new Vessel requires professional Project Management, Site Supervision and Management Control to ensure quality build according to the Technical Design agreed with the Client and according to the detailed requirements of senior Client Management.

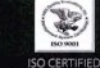

The GROUP has expert personne in all locations. Individual performance d written procedures are reg reviewed in order that "Quality! plied to meet and excee a services de are fully committed to constar<br>re-evaluating and improving uating and imp. ring ou ucts

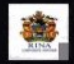

**RINA CERTIFIED** The Royal Institution of Navar Architects is an international? wned professional inst is in the design, construction tenance and opera

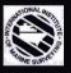

**IIMS CERTIFIED** 

The International Institute of Marine Surveying (IIMS) is the mler independent, non-political itzation whereby membership<br>Is open to Qualified Mariners, Cargo Surveyors, Yacht and Small<br>Craft Surveyors, and Marine Consultants from around the world. Thus Henderson In ourages and supports each of its ors to undertake train Ing an Inations in order

"Information and skills acquired through EXPERIENCE"

Full marine services from a specialist

# Survey Design Yachts PM/SS Consultancy

Henderson International Group is a world leader In the provision of Marine Survey, Engineering Design, Naval Architecture, Project Management, Site Supervision and Marine & Yacht Consultancy, to the Marine, Commercial, Financial and Government bodies, Offshore and Shipping Industries.

Henderson International has been present in the UAE, the Gulf and Middle East, and Asia since 1985 and has supplied continuous services during that time.

Henderson International has the necessary resources to develop and apply new technologies to suit our clients' interests. The GROUP is committed with its skilled and dedicated workforce, to providing Clients with high quality services, continues to provide further improvement on these high standards. We look forward to being of service to any and all Clients as and when appropriate and look forward to concluding successful business in the near future.

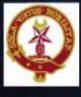

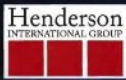

P.O. Box. 24992 Al Jadaf, Dubai, U.A.E +971 4 3241828 ph +971 4 3243112 fax corporate@hendersongroup.org www.hendersongroup.org